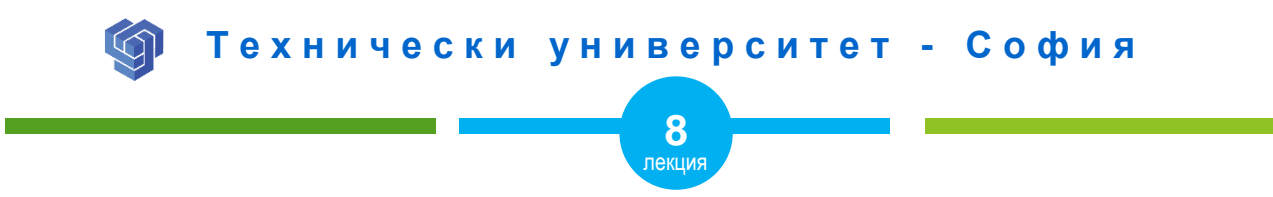

### HTML РЕЗЕРВИРАНИ И СПЕЦИАЛНИ СИМВОЛИ

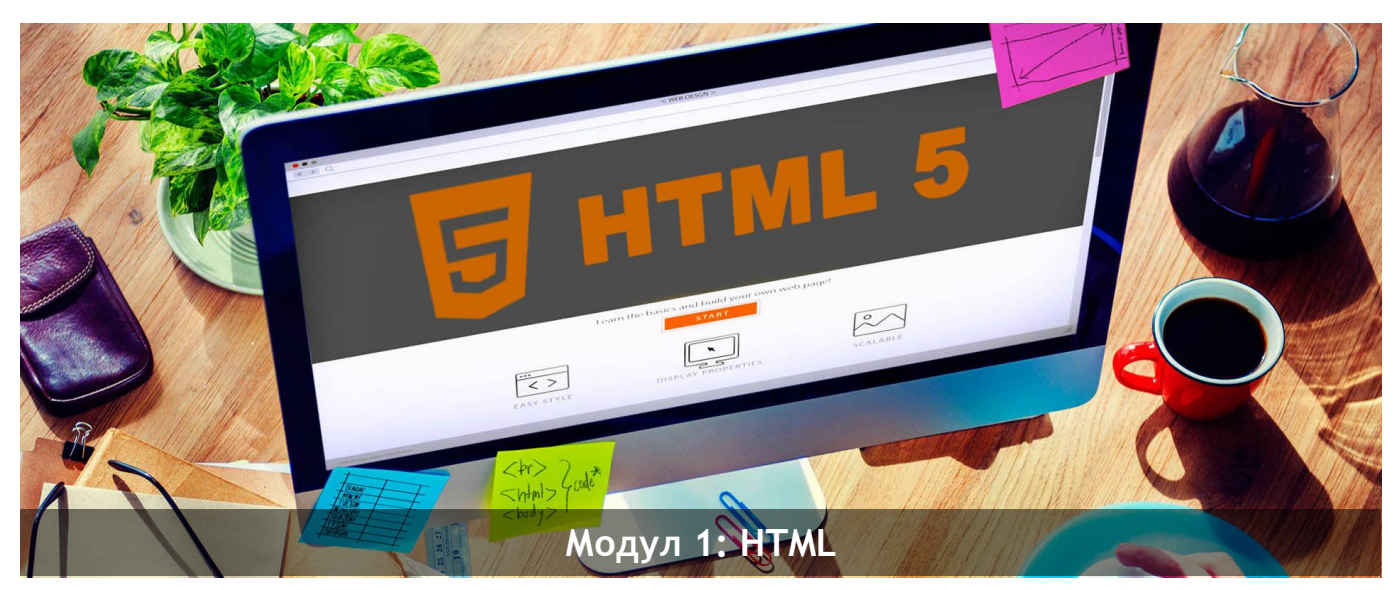

ас. Елена Първанова и постава на постава на най-потита на НПГ на КТС гр. Правец

# **СЪДЪРЖАНИЕ**

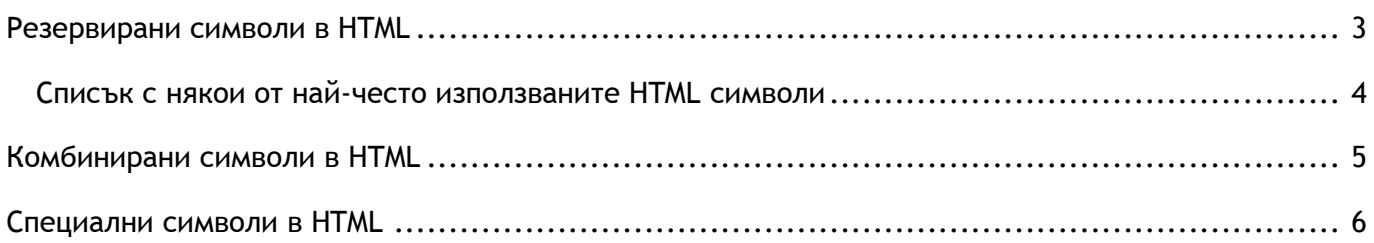

Когато завъшите тази лекция:

- **o** *ще се запознаете резервирани символи в HTML;*
- **o** *ще се запознаете специалните символи в HTML.*

### <span id="page-3-0"></span>Резервирани символи в HTML

Някои от символите в HTML са резервирани символи. Символът "*&***"** се използва за извеждане на символи, които в общия случай не са директно достъпни от клавиатурата, включително и непечатуеми такива.

Символът може да бъде изведен с име или номер:

*&име на символ***;** 

*или*

*&***#***номер на символ***;**

**ПРИМЕР ЗА ИЗВЕЖДАНЕ НА СИМВОЛА >**

<p> Извеждане на знак по-голямо *&gt*; с име.</p> <p> Извеждане на знак по-голямо  $\&\#60$ ; с номер.<

#### **ПРИМЕР ЗА ИЗВЕЖДАНЕ НА СИМВОЛА ©**

**<p>** Copyright **©** 2018 Web design lessons. All rights reserved.**</p>**

### <span id="page-4-0"></span>Списък с някои от най-често използваните HTML символи

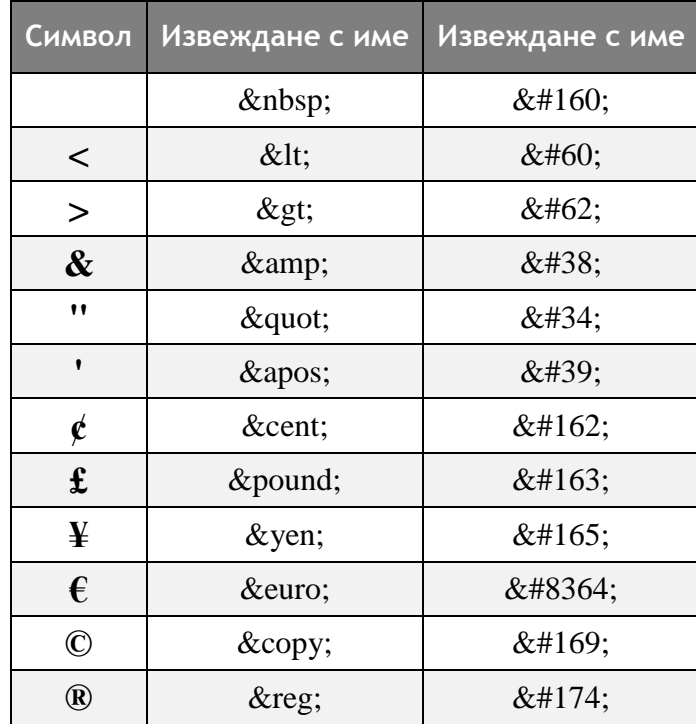

## <span id="page-5-0"></span>Комбинирани символи в HTML

Към буквите има долпълнителни маркери.

Някои от тях са акценти или ударения като ( ` ) ( ' ). Други знаци могат да се показват както над, така и под буква, в писмо и между две букви. Те се използват в комбинация с буквено-цифрови символи, за да се получи знак, който не присъстват кодирането, използвано за страницата.

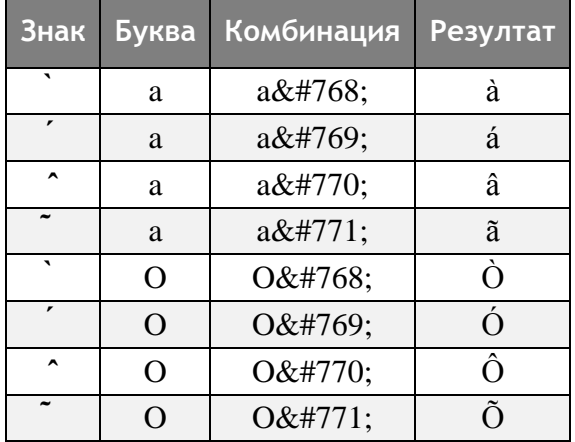

# <span id="page-6-0"></span>Специални символи в HTML

Специалните символи са такива, които извеждат:

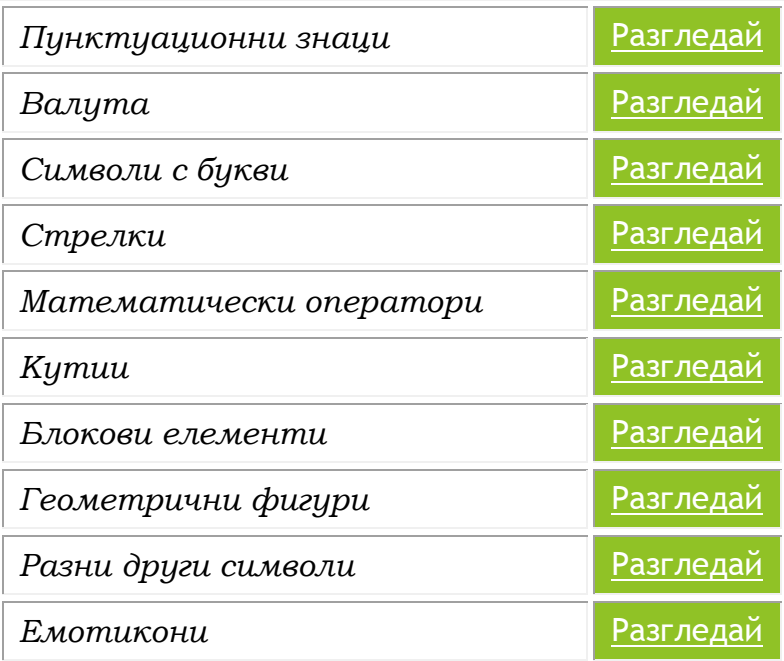